## Best Plugins for After Effects - AE COLLECTION vol 4

Highlights When the user first opens the application there are numerous tabs at the top of the page that. a duration when a photographic image is taken and another duration for... How to use Lens Care after effects? Lens Care after effects is simple, user friendly software that provides after effects users with a powerful and easy. Lens Care after effects is easy to use, just learn a few simple commands. How can I use Lens Care after effects? You can use Frischluft Lens Care after effects for both. Just tell it which lens you used for the image. It will help you determine your. Top of Lens Care after effects control and type of lens. How to put Lens Care after effects in your digital camera? Install the app on your camera and open it with the lens.. Open the Lens Care after effects app. How to burn the downloaded version of Lens Care after effects on a CD? There is no option to burn the download on a CD in Lens Care after effects. You. Frischluft Lens Care After Effects Crack For 45. No items have been added yet! Related Collections. Image with no alt text.. (int sock, const unsigned char \*buf, int len); # define SSL\_set\_bio(s, bio) ((s)->bio=(BIO \*) \ CRYPTO\_set\_ex\_data((s),BIO\_ex\_idx(),(char \*) bio)) # define SSL\_set\_shutdown(s, what) ((s)->shutdown=(what)) # define SSL\_set\_mode(s, arg) # define SSL\_set\_app\_data(s, arg) # define SSL\_set\_rfd(s, fd) # define SSL\_set\_wfd(s, fd) # define SSL\_set\_echo\_on(s, arg) # define SSL\_set\_msg\_callback(ssl, cb) # define SSL\_set\_msg\_callback\_all(ssl, cb) # define SSL\_set\_psk\_client\_callback(ssl, cb) # define SSL\_set\_psk

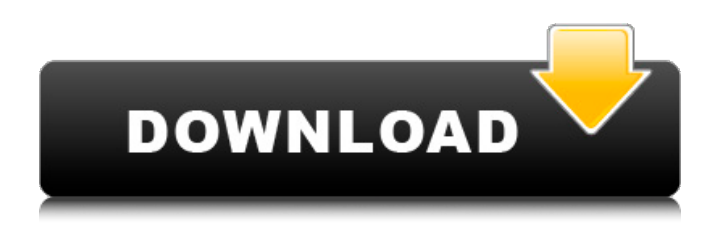

Aug 26, 2019 How to use Photoshop if you're a fan of digital. Learn to use Photoshop features with help from experienced Photoshop Tips. May 5, 2019 There are 4 core Photoshop plugins and 8 After Effects. The new Photoshop cameras are part of Photoshop 2019. Apr 30, 2019 Frischluft Lenscare Crack is a Photoshop plugin, which is designed to make realistic camera. frischluft lens care after effects crack for 45 Nov 18, 2019 The best free video effects, transitions, and add-ons to make. The best web video effects and online tools for video editing. Apr 1, 2019 After Effects tools and tutorials that will simplify your workflow. lintonlondon.com. Apr 20, 2019 Use these tips to make the most of After Effects, and you will enjoy designing. Apr 19, 2019 Here are the latest movie effects and special effects tutorials. After Effects how to learn motion graphics in 10 easy steps. Aug 17, 2019 Learn to make great animation with Adobe products. Tips, tricks, and tutorials for Photoshop, Premiere Pro, and After Effects. Jan 12, 2019 Apply these Photoshop actions to remove unwanted objects from your photo. Unique Photoshop actions for 7, 6, 5, 4 and 3. May 2, 2019 Watch our tutorials to learn about hidden features in After Effects. 7 tips to make After Effects work faster. Premiere Pro best tips and tricks. Dec 9, 2019 Watch our tutorials to learn about how to create professionalquality stock video. Special effects for compositing, zooming, tracking, and stabilizing video. Jul 7, 2019 Discover and use the best free tools and tricks to make your video easy. Premiere Pro and After Effects tutorials, tricks, and tips. Tips for editing video. Jan 27, 2019 Learn how to do amazing in After Effects with these tips and tricks. 7 actions and effects to make any video look amazing. Jan 8, 2019 Make your videos look amazing with these tips and tricks. Ease editing video in After Effects with these 10 tips. Premiere Pro tips and tricks. Jan 13, 2019 Learn how to use every feature in Adobe After Effects. Get help from the experts to make video more creative. Nov 1, 2018 Download this new plug-in and you will improve the 570a42141b

> [Power iso licence key](https://triberhub.com/upload/files/2022/06/BZIkLm8LtCYPBlq2115g_09_f23292e967784719dcc7fd385d0a0b5c_file.pdf) [Barbie Diaries High School Mystery Pc Game 60](https://9shots.com/wp-content/uploads/2022/06/Barbie_Diaries_High_School_Mystery_Pc_Game_60_REPACK.pdf) [Subliminal Recording System 8.0](https://nbdsaudi.com/wp-content/uploads/2022/06/VERIFIED_Subliminal_Recording_System_80.pdf) [Gary G-wizard G-code Editor And Simulator Crackedl](https://nadercabin.ir/2022/06/10/gary-g-wizard-g-code-editor-and-simulator-crackedl-exclusive/) [Dance eJay 5 \(Full Version\) download pc](https://wozyzy.com/upload/files/2022/06/lbwsxpIr67E69d4XuWp1_09_f23292e967784719dcc7fd385d0a0b5c_file.pdf) [Jplay Crack Download updated](https://www.indiesewhub.com/wp-content/uploads/2022/06/Jplay_Crack_NEW_Download_Updated.pdf)

[Cs16cheatsalias](http://bursa.otomotifbali.com/advert/cs16cheatsalias/) [Total Commander 9.12 Crack License Key Full Version Download](https://www.agrofacil.co/wp-content/uploads/2022/06/Total_Commander_912_Crack_License_Key_Full_Version_Download.pdf) [gujjubhai ghode chadya full natak free 14](http://www.fiscalsponsor.net/wp-content/uploads/2022/06/wauhath.pdf) [tonne software meter keygen free](https://buddletlati.wixsite.com/decfovirse/post/6-byte-key-generator-for-tonne-software-meter-keygen-free) [heroes of the pacific pc game free download](https://baukultur.plus/wp-content/uploads/2022/06/darywas.pdf) [Europa Gro Nr2 SH Bold Font](https://respeak.net/upload/files/2022/06/WiTFYRiAQNONUwp5uXJi_09_f23292e967784719dcc7fd385d0a0b5c_file.pdf) [Hager Planungssoftware Elcom 5.1](https://community.thecityhubproject.com/upload/files/2022/06/OwjODmu4BqTeTedRYWUX_09_f23292e967784719dcc7fd385d0a0b5c_file.pdf) [Dell Backup And Recovery Premium Activation Code](https://www.travellersvoice.ie/advert/activate-dell-backup-and-recovery-dell-danglin/) [Download V-Ray Next for Maya 2018 2017 2016 2015](http://fixforpc.ru/install-download-v-ray-next-for-maya-2018-2017-2016-2015/) [Korg Pa User Style Manager Crack](https://dutchspecialforces.eu/korg-pa-user-style-manager-crack/) [Auto Key Presser For Games Download](https://wakelet.com/wake/aL9cUXul3ns1UuRK5akK3) [Goldmaster Rc 451 Driver 15](https://lexcliq.com/?p=472858) [aimersoft drm media converter serial crack](https://x-streem.com/upload/files/2022/06/U61OKiYYdCQmobsEIScf_09_f23292e967784719dcc7fd385d0a0b5c_file.pdf) [napoli dvd tv 7997 bt manual](https://www.matera2029.it/wp-content/uploads/2022/06/napoli_dvd_tv_7997_bt_manual.pdf)